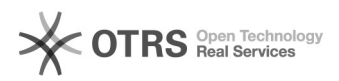

## Agenda Pública do Cargo ou Função - Como publicar?

## 20/05/2024 16:51:31

## **Imprimir artigo da FAQ**

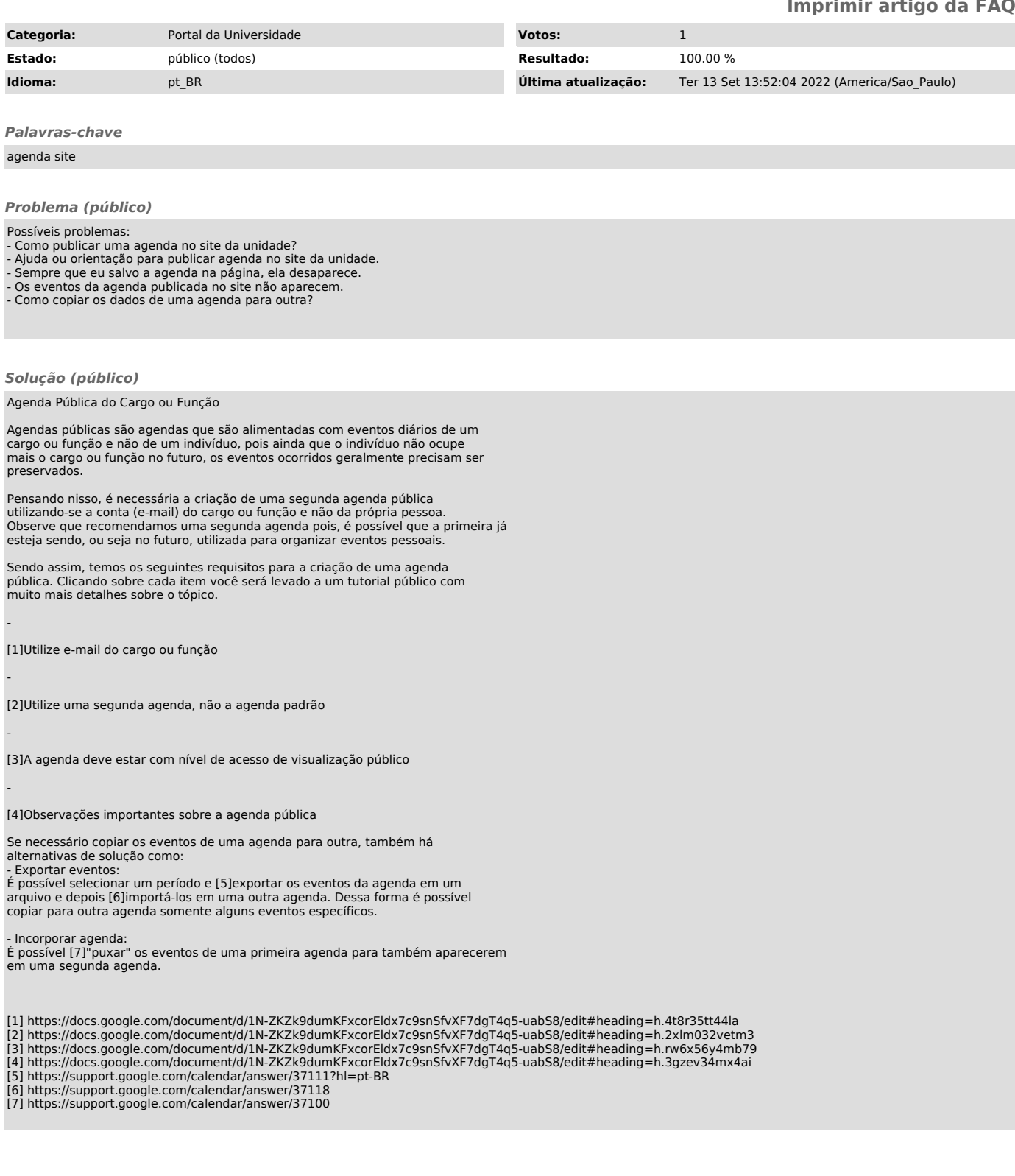